# **SCHEDTOP/SCHEDULE**

# **Description**

Schedule the execution of further tasks or procedure files.

Processing starts after processing of the current procedure file has finished.

Using SCHEDTOP, tasks or procedure files are scheduled on a first-in-first-out (FIFO) basis. Using SCHEDULE, tasks or procedure files are scheduled on a last-in-first-out (LIFO) basis.

#### **Caution:**

Do not use the commands SCHEDULE and SCHEDTOP within the same procedure file or group of nested procedure files.

## **Syntax**

```
SCHEDTOP {task|procedure} [parameter] ...
SCHEDULE {task|procedure} [parameter] ...
```
*task* is a task defined to Entire Connection.

*procedure* is a procedure file defined to Entire Connection.

*parameter* is any valid input parameter for the task or procedure file.

### **Examples**

Schedule the task BUDGET, which runs a Natural program on the mainframe and downloads data to the ASCII file *Budget.ncd*:

SCHEDULE BUDGET Budget.ncd

• Schedule the task BUDGET as the first task to be executed after processing of the current procedure file has finished:

SCHEDTOP BUDGET Budget.ncd

 $\bullet$  Schedule a task or procedure file whose name is defined by the variable #PARM1:

SCHEDULE #PARM1

### **Variables Returned**

None

**Usage**

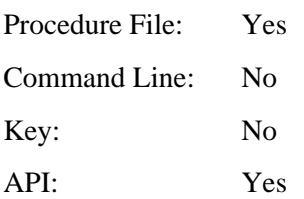